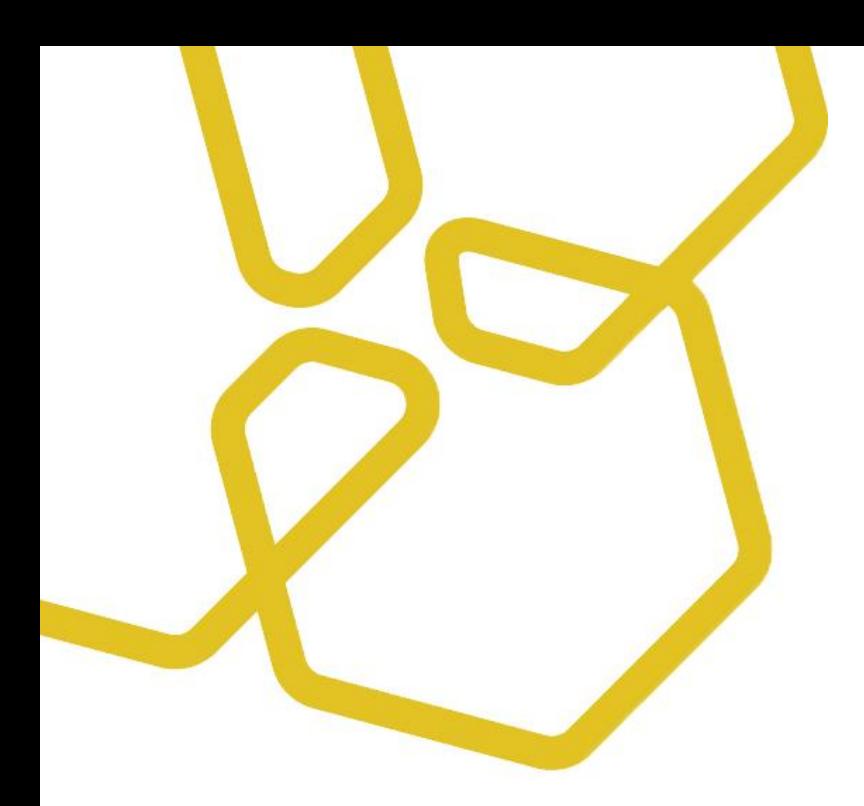

# INgene® q PRRS UNIVERSAL

Cat. No. R.11.PRU.K.5TX/Q

Kit qPCR para la detección del virus del síndrome respiratorio y reproductivo porcino (PRRSV) en muestras biológicas. Real Time PCR (Tecnología TaqMan™). 100 reacciones.

*qPCR kit for the detection of porcine reproductive and respiratory syndrome virus (PRRSV) in biological samples. Real Time PCR (TaqMan™ technology). 100 reactions.*

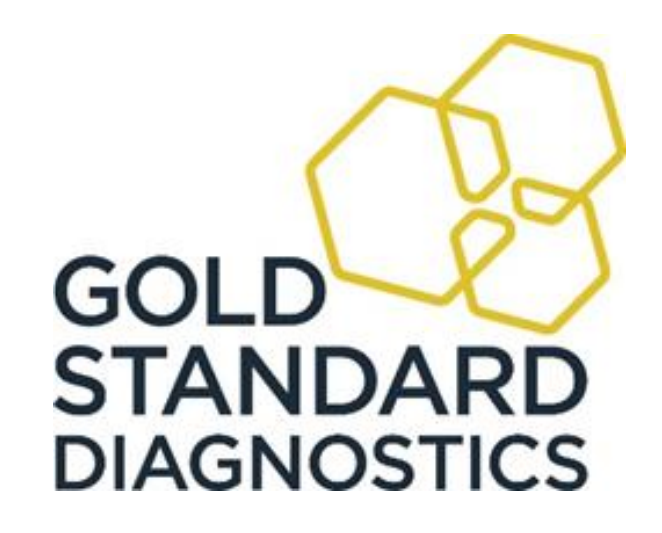

## INSTRUCCIONES DE USO

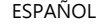

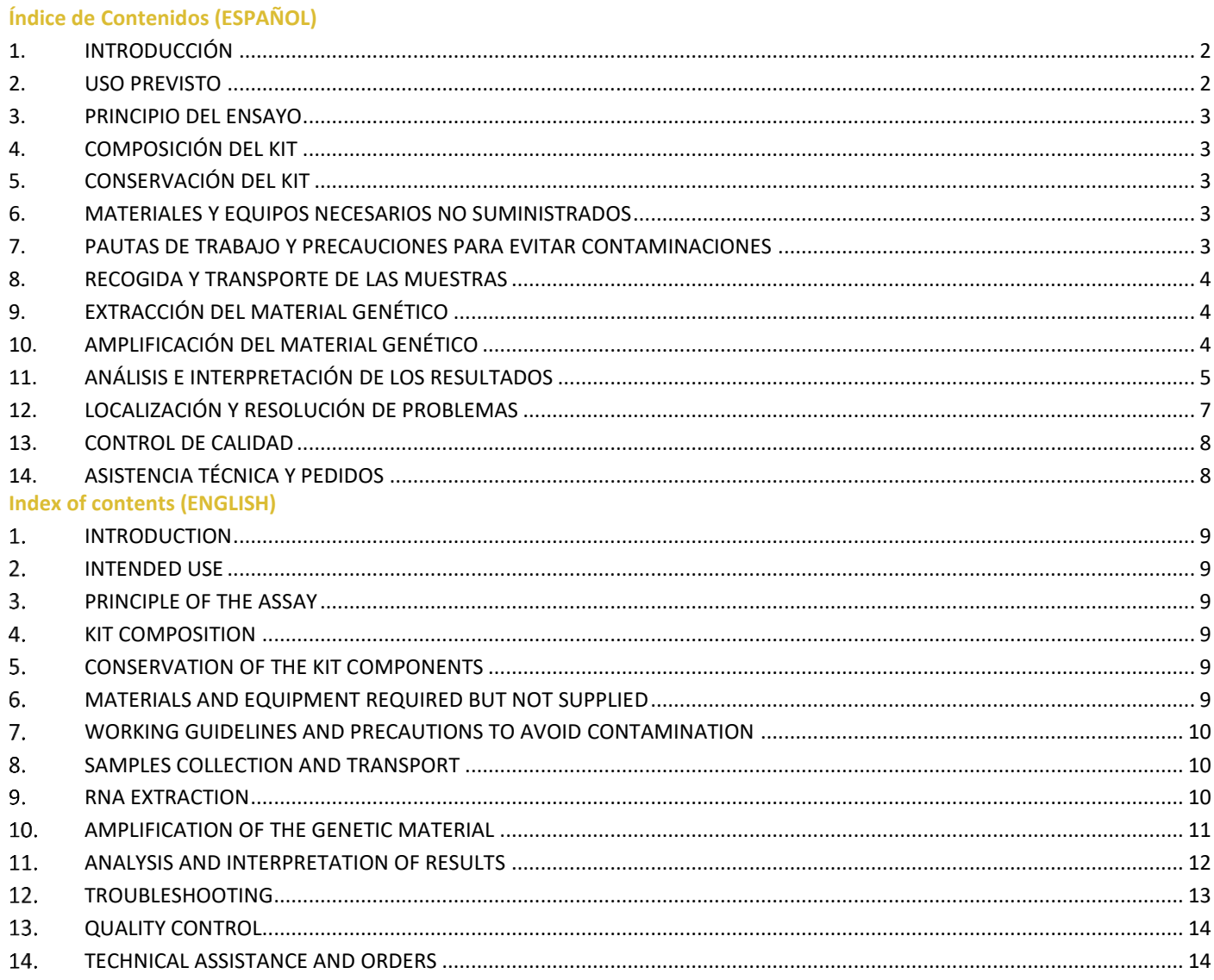

## <span id="page-1-0"></span>**1. INTRODUCCIÓN**

**INgene q PRRS UNIVERSAL** es un kit de PCR a tiempo real, diseñado para detectar la presencia del ARN del virus del síndrome respiratorio y reproductivo porcino (PRRSV) en muestras biológicas de un modo sencillo y con elevada sensibilidad y especificidad. El virus PRRS es el agente causal de una enfermedad porcina que ocasiona fallos reproductivos en el ganado y enfermedades respiratorias en cerdos jóvenes, causando graves pérdidas productivas. El PRRSV es un virus de genoma ARN con envuelta que pertenece al género *Arterivirus*, familia *Arteriviridae*, orden *Nidovirales*. Existen dos cepas diferentes desde el punto de vista genético y antigénico: la Norteamericana y la Europea, cuyos genomas divergen entre sí un 40%. La alta tasa de mutación y evolución del virus PRRS hacen necesaria la frecuente revisión de los ensayos diagnósticos para adaptarlos a la variabilidad genética circulante.

#### <span id="page-1-1"></span>**2. USO PREVISTO**

**INgene q PRRS UNIVERSAL** es un ensayo de PCR a tiempo real diseñado para la detección del ARN del virus del síndrome respiratorio y reproductivo porcino (PRRSV) en muestras biológicas de interés clínico. *Sólo para uso en investigación.*

## <span id="page-2-0"></span>**3. PRINCIPIO DEL ENSAYO**

**INgene q PRRS UNIVERSAL** es un kit de amplificación y detección molecular basado en la reacción en cadena de la polimerasa (PCR). Consiste en un ensayo de PCR a tiempo real en formato de un solo pocillo. El kit contiene los reactivos y enzimas necesarios en dos mezclas, que una vez combinadas en las proporciones indicadas, permiten detectar el genoma de PRRSV, de forma que sólo sea necesaria la adición del ARN de la muestra problema.

El ensayo utiliza cebadores específicos y una sonda tipo TaqManTM marcada con el fluoróforo FAM para la detección del ARN de PRRSV. Además, la mezcla de reacción incluye cebadores y sonda específicos (marcada con el fluoróforo Cy5) para la detección del control interno positivo (CIP de origen exógeno), que se debe añadir al buffer de lisis durante el paso de extracción, lo que permite identificar falsos negativos debidos a una inhibición de la PCR o una mala calidad de extracción.

La mezcla también contiene un fluoróforo pasivo de referencia, ROX, que permite realizar una normalización de la señal, en el caso de utilizar modelos de termociclador que así lo requieran. Los niveles de ROX en la mezcla están optimizados para los equipos que necesitan LOW ROX. En el caso de utilizar termocicladores que requieran niveles superiores para su óptima normalización, la cantidad de ROX podrá ser suplementada por parte del usuario.

El kit incluye un control positivo de amplificación PRRSV.

El kit ha sido probado en el equipo QuantstudioTM 5 (Applied BiosystemsTM) y LightCycler® 480 II (ROCHETM). Se ha validado en modo FAST en el equipo QuantstudioTM 5. Es compatible con equipos que permitan la medida de los fluoróforos de interés, aunque los valores de Ct pueden variar en función del equipo utilizado.

## <span id="page-2-1"></span>**4. COMPOSICIÓN DEL KIT**

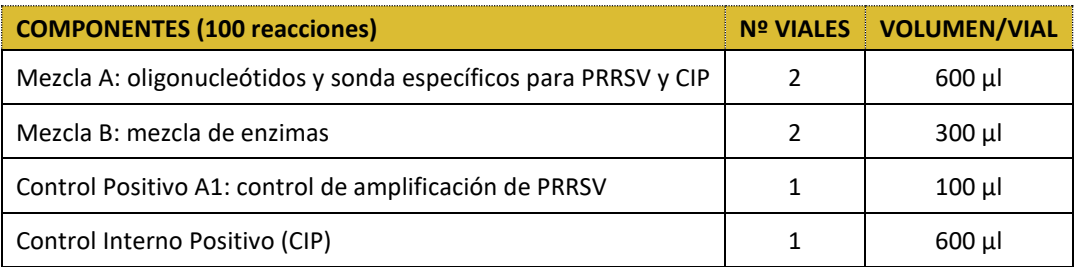

#### <span id="page-2-2"></span>**5. CONSERVACIÓN DEL KIT**

Una vez recibido el kit sus componentes se deben mantener protegidos de la luz y congelados a -20°C y son estables durante 1 año desde la fecha de fabricación (mirar fecha de caducidad en el envase).

#### <span id="page-2-3"></span>**6. MATERIALES Y EQUIPOS NECESARIOS NO SUMINISTRADOS**

- Guantes desechables sin talco
- **Microcentrífuga**
- Agitador de tubos
- Termociclador de tiempo real
- Micropipetas (0,5-1000 μl)
- Puntas de pipeta estériles con filtro
- Agua libre de DNasa/RNasas (calidad biología molecular)

## <span id="page-2-4"></span>**7. PAUTAS DE TRABAJO Y PRECAUCIONES PARA EVITAR CONTAMINACIONES**

En general deben mantenerse las siguientes normas básicas de trabajo:

- Uso de material fungible libre de DNasas/RNasas.
- Uso de agua libre de DNasa/RNasas (calidad biología molecular).
- Uso de puntas estériles con filtro.
- Buena homogeneización de los componentes del kit una vez descongelados.
- Mantener en todo momento los reactivos en hielo.

#### INSTRUCCIONES DE USO

ESPAÑOL

Evitar ciclos sucesivos de congelación y descongelación que podrían afectar al rendimiento del kit. Si se prevé un uso intermitente es conveniente dispensar los reactivos en alícuotas de un solo uso, manteniéndolas a -20°C y protegidas de la luz hasta su utilización.

Para evitar contaminaciones cruzadas o ambientales que generen falsos positivos, es importante:

- Separar físicamente el control positivo de PCR del resto de reactivos del kit.
- Nunca almacenar los componentes del kit cerca de muestras positivas o productos de amplificación.
- Utilizar áreas de trabajo separadas y materiales específicamente dedicados a cada paso del proceso, con un flujo de trabajo unidireccional para: (1) la manipulación de las muestras, (2) preparación de la reacción de qPCR, (3) amplificación mediante qPCR y (4) sólo si procede, análisis de los productos amplificados.
- Si lo anterior no fuera posible, separar al menos dos áreas de trabajo, pre-PCR (pasos 1 y 2) y post-PCR (pasos 3 y 4).
- Durante el ensamblaje de la reacción, el control positivo de PCR debe ser manipulado y añadido en último lugar, evitando que pueda entrar en contacto con el resto de los componentes del kit.

#### <span id="page-3-0"></span>**8. RECOGIDA Y TRANSPORTE DE LAS MUESTRAS**

**INgene q PRRS UNIVERSAL** está indicado para la detección del ARN del PRRSV a partir de diferentes muestras biológicas de interés desde el punto de vista clínico, tales como fluidos orales, pulmón, amígdalas, suero o semen.

Las muestras deben ser recogidas y manipuladas con cuidado para evitar contaminaciones y ser enviadas al laboratorio de análisis tan pronto como sea posible, siguiendo las pautas regulatorias de transporte.

El transporte al laboratorio se realizará en frío dentro de las primeras 24 horas. Si bien, es posible el almacenamiento de las muestras a -20°C hasta su extracción.

## <span id="page-3-1"></span>**9. EXTRACCIÓN DEL MATERIAL GENÉTICO**

Para la extracción del ARN se utilizará cualquier procedimiento disponible en el laboratorio con el que se obtenga una buena calidad de material genético a partir de las muestras. Existen varias casas comerciales con productos para extracción que dan una calidad óptima de ácido nucleico, siguiendo las indicaciones del fabricante, entre ellas: Applied Biosystems™, ROCHE, QIAGEN, MACHEREY-NAGEL<sup>™</sup>, otras.

Controles recomendados durante el paso de extracción:

Control Interno Positivo: El kit incluye un control interno positivo (CIP) del que se añadirán 5 µl (por cada muestra) en el tampón de lisis durante la extracción. No se debe añadir directamente en las muestras. Este control de proceso consiste en una secuencia heteróloga que es purificada y finalmente detectada en cada reacción de PCR, de forma simultánea al ácido nucleico del patógeno. El CIP sigue el mismo proceso que las muestras y permite detectar los falsos negativos.

Control de extracción: En paralelo a la extracción del material genético de las muestras se recomienda añadir un control negativo de extracción, sustituyendo la muestra por agua libre de nucleasas, para poder trazar posibles contaminaciones cruzadas en cada paso del proceso.

*PRECAUCIÓN: si la amplificación no es inmediata, conservar el ARN a -20°C o -80°C.*

#### <span id="page-3-2"></span>**10. AMPLIFICACIÓN DEL MATERIAL GENÉTICO**

#### MATERIALES NECESARIOS

- Cubeta de hielo o soportes de muestras refrigerados
- ARN extraído de las muestras
- Mezclas A y B del kit MANTENER EN HIELO Y PROTEGIDAS DE LA LUZ mientras su uso
- Control positivo de amplificación A1 (PRRSV)
- Agua libre de DNAsas y RNAsas (calidad biología molecular)
- Tubos/placas con tapas/cubiertas ópticas compatibles con el termociclador
- Tubos de reacción de 1,5 ml libres de nucleasas

#### **PROCEDIMIENTO**

1. Preparar, tantos tubos/pocillos de placa de PCR para la amplificación como muestras se vayan a procesar, añadir un tubo adicional para el control positivo de amplificación, y otro para el control negativo. Identificar los tubos/placas sin rotular directamente, lo que podría interferir con la lectura óptica.

2. Descongelar las mezclas A y B sobre hielo/soporte refrigerado hasta su total descongelación. Agitarlas ligeramente para su correcta homogenización y preparar la mezcla de amplificación añadiendo en un tubo un volumen necesario para el número total de muestras que vayan a procesarse. Tener en cuenta los controles que se van a introducir en el ensayo. Mantener los componentes del kit (y la mezcla de reacción) protegidas de la luz y en hielo/soporte refrigerado. Preparación de la mezcla de reacción:

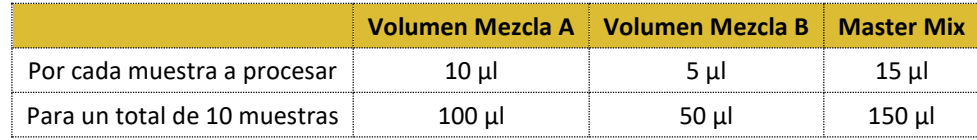

Se recomienda preparar la mezcla en exceso (calcular un 10% adicional) a fin de compensar las posibles pérdidas de volumen durante los pipeteos. Una vez preparada la mezcla homogeneizar correctamente.

- 3. Disponer los tubos/placa de PCR en hielo y añadir a cada tubo/pocillo 15 µl de la mezcla de reacción.
- 4. Añadir a cada uno de los tubos 5 ul de muestra de ARN extraído previamente o, en su lugar. 5 ul de los controles de la reacción indicados a continuación:

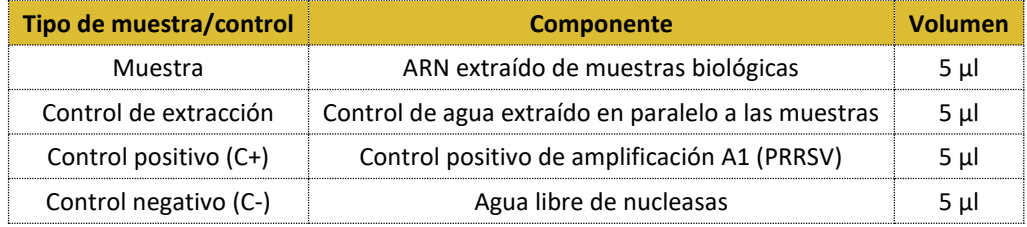

- 5. Cerrar/sellar los tubos/placas y mezclar suavemente el contenido y asegurarse de que todo el líquido se encuentra depositado en el fondo del tubo. Si no fuera así, centrifugar ligeramente.
- 6. Programar la reacción siguiendo las instrucciones de uso del termociclador a tiempo real, utilizando los siguientes parámetros:

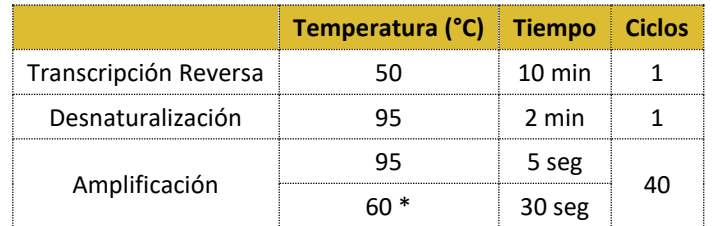

Modo FAST: se ha validado en modo FAST en el equipo Quantstudio<sup>™</sup> 5 (Applied Biosystems<sup>™</sup>).

La lectura de la fluorescencia se realiza en el paso de hibridación y elongación (señalado en la tabla\*) utilizando los canales de lectura indicados a continuación:

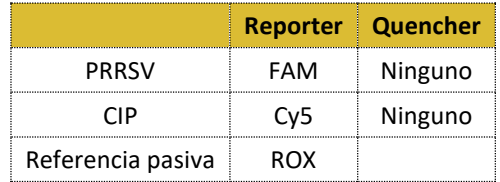

## <span id="page-4-0"></span>**11. ANÁLISIS E INTERPRETACIÓN DE LOS RESULTADOS**

Analizar los datos con el software del termociclador siguiendo las instrucciones del fabricante. De cada muestra analizada se obtienen datos relativos a la fluorescencia proveniente del canal FAM y del canal Cy5.

Elegir en primer lugar para el análisis la selección automática del umbral. Alternativamente, en el caso de que el umbral establecido de forma automática sea incorrecto, analizar manualmente, seleccionando un umbral por encima del background y en la fase exponencial de amplificación y una línea base anterior a la detección significativa de la fluorescencia.

Interpretación de los datos de fluorescencia:

Canal FAM: Detección del patógeno. Un resultado positivo en la amplificación implica la obtención de una curva de fluorescencia típica con un valor del ciclo umbral Ct < 40.

Canal Cy5: Detección del Control interno positivo (CIP). Un resultado positivo en la amplificación implica la obtención de una curva de fluorescencia típica con un valor del ciclo umbral Ct < 40. Normalmente los valores que se registran son 30 < Ct < 40.

En ambos canales: Un resultado negativo en la amplificación implica la ausencia de detección (no detectado, ND) o la obtención de un Ct ≥ 40.

#### **Criterio de validación del kit:**

**El ensayo se puede considerar válido cuando el C+ tiene un valor de Ct de 25 ± 4 y el control negativo presenta un Ct ≥ 40 en el canal FAM.**

Antes de interpretar los resultados de las muestras, analizar los criterios de validación de los controles del ensayo según la tabla a continuación:

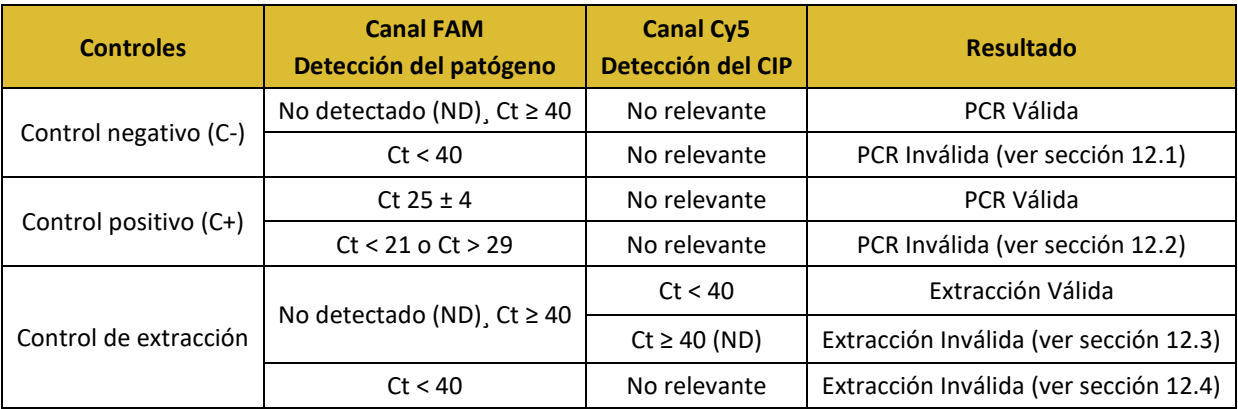

Si los criterios de validación de los controles de reacción se cumplen, la interpretación de los resultados de las muestras son los siguientes:

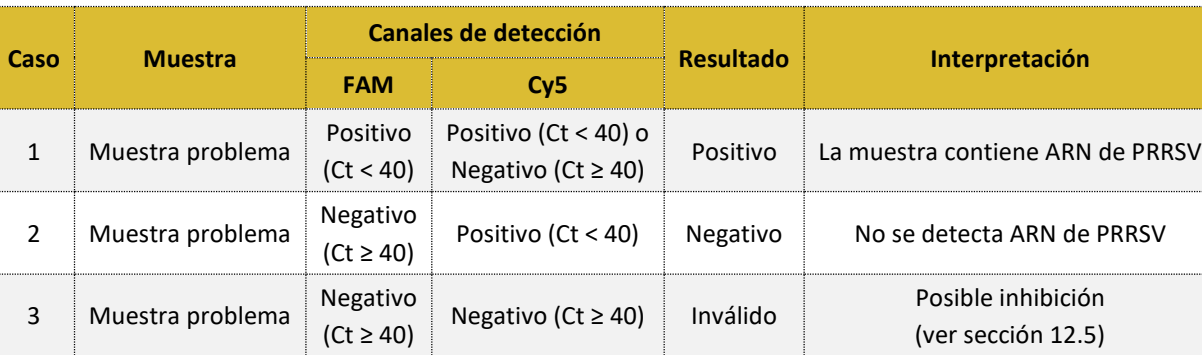

#### **Tabla**: Interpretación de los resultados de las muestras.

## <span id="page-6-0"></span>**12. LOCALIZACIÓN Y RESOLUCIÓN DE PROBLEMAS**

12.1. Detección de señal de fluorescencia en el canal FAM (patógeno) en los controles negativos de PCR.

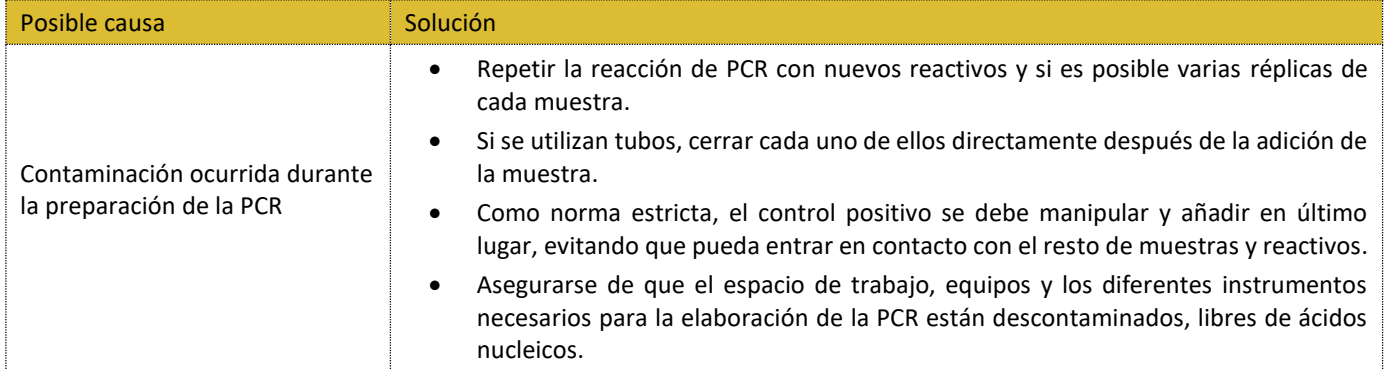

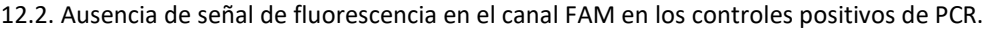

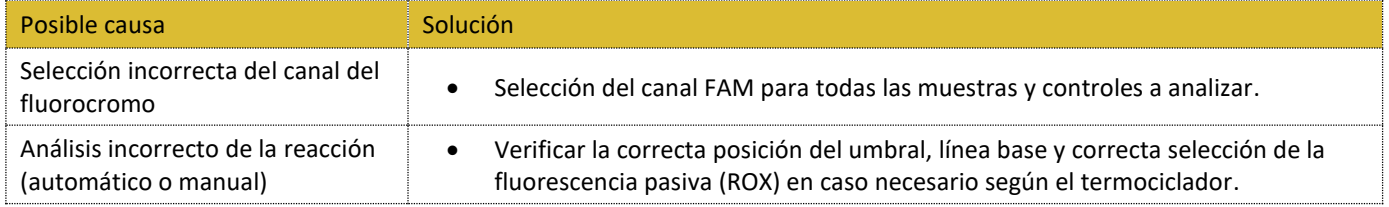

12.3. Ausencia de señal de fluorescencia en el canal Cy5 en el control negativo de extracción.

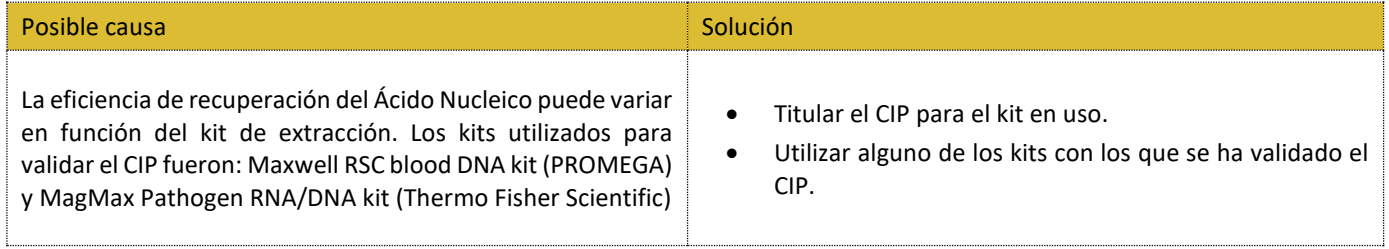

12.4. Detección de señal de fluorescencia en el canal FAM en el control negativo de extracción.

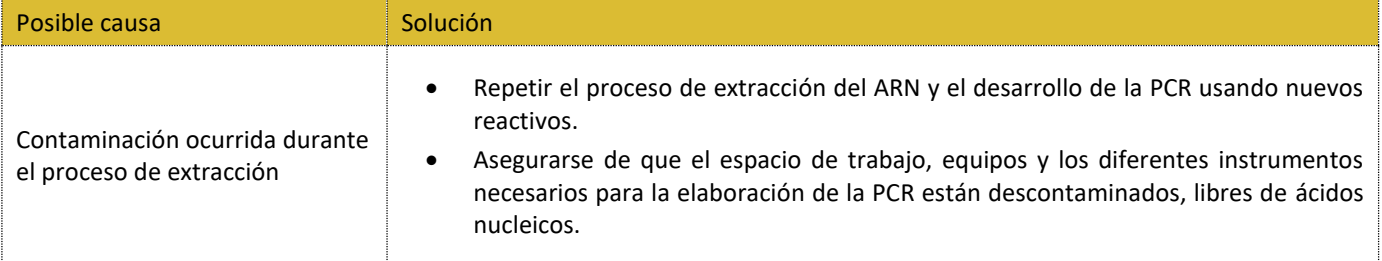

#### 12.5. Ausencia de señal de fluorescencia en ambos canales FAM y Cy5 en el caso de muestras negativas.

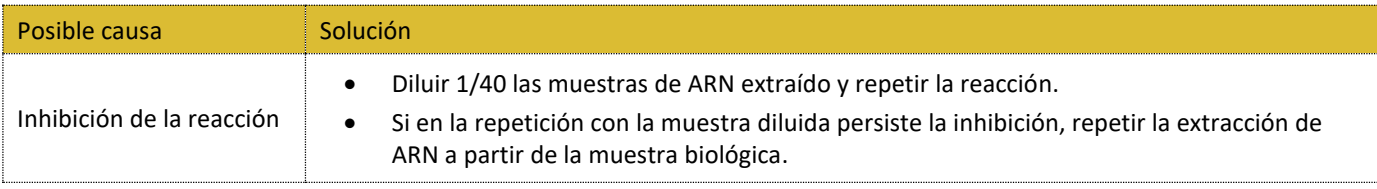

<span id="page-7-0"></span>**13. CONTROL DE CALIDAD**

Cada lote de producción ha sido contrastado con arreglo a nuestra certificación ISO9001 y 14001 de Sistema de Gestión de Calidad.

#### <span id="page-7-1"></span>**14. ASISTENCIA TÉCNICA Y PEDIDOS** Para disponer de más información o realizar cualquier consulta relativa al producto: **GOLD STANDARD DIAGNOSTICS MADRID, S.A** e-mail: [biologiamolecular.Spain@eu.goldstandarddiagnostics.com](mailto:biologiamolecular.Spain@eu.goldstandarddiagnostics.com) MANAGEMENT SYSTEM<br>QUALITY - ISO 9001<br>ENVIRONMENTAL - ISO 14001 9191.INGE Para la realización de pedidos contacte con: 9175.INGE e-mail: cs.spain@eu.goldstandarddiagnostics.com **GOLD STANDARD DIAGNOSTICS MADRID, S.A.**  Calle de los Hermanos García Noblejas, 39-8º

28037, Madrid, España. Tel: +34 91 368 0501 Websites: [www.goldstandarddiagnostics.es www.goldstandarddiagnostics.com](http://www.goldstandarddiagnostics.com/)

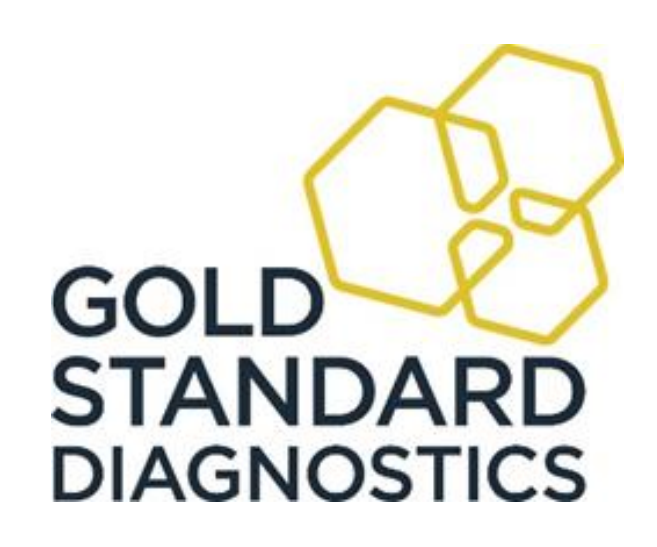

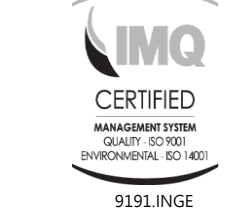

INSTRUCCIONES DE USO ESPAÑOL

## <span id="page-8-0"></span>**1. INTRODUCTION**

**INgene q PRRS UNIVERSAL** is a real-time PCR kit suited for the detection of RNA of the porcine reproductive and respiratory syndrome virus (PRRSV) in biological samples in a simple way, with high sensitivity and specificity.

PRRSV is the causal agent of a porcine syndrome that causes reproductive failure in breeding sows and respiratory illness in young swine, causing serious productive losses. PRRSV is an enveloped virus with an RNA genome belonging to the genus *Arterivirus*, family *Arteriviridae*, order *Nidovirales*. There are two related but antigenically and genetically distinguishable strains, North American and European, with a genomic divergence of 40%. The high mutation and evolution rate of PRRSV strains causes the need to frequently update the diagnostic molecular assays to include recent genetic variants.

## <span id="page-8-1"></span>**INTENDED USE**

**INgene q PRRS UNIVERSAL** is a real-time PCR kit suited for the detection of RNA of porcine reproductive and respiratory syndrome virus (PRRSV) in biological samples of clinical interest, such as serum, lung, tonsils, oral fluids and semen. *For research use only.*

## <span id="page-8-2"></span>**PRINCIPLE OF THE ASSAY**

**INgene q PRRS UNIVERSAL** is an assay for amplification and detection of the PRRSV genetic material based on the polymerase chain reaction (PCR). The assay consists of a real-time PCR in a one-well format. The kit contains all necessary reagents and enzymes to amplify and simultaneously detect PRRSV genetic material in extracted RNA samples. The reagents are included in two mixes that, once combined in the indicated proportions, are in optimal concentrations to detect the genetic material of PRRSV, simply by adding the extracted ARN of the problem sample. This kit contains specific primers and a TaqMan™ probe labelled with FAM fluorochrome for the specific detection of PRRSV. The primer and probe mix also includes specific primers and TaqMan™ probe labelled with Cy5 fluorochrome to amplify the Internal Positive Control (IPC) that serves as a workflow validation control. In addition, the master mix contains a passive reference fluorochrome, ROX, to allow signal normalisation in the real-time PCR platforms where this is required. The amount of ROX in the master mix is adjusted for the thermocyclers that are indicated to use LOW ROX (such as Applied Biosystems™ Quantstudio™ 5). In the case that higher ROX levels are required it should be supplemented by the end user.

The kit includes a PRRSV positive control for detection.

The kit has been tested in the Quantstudio™ 5 instrument from Applied Biosystems™ and in LightCycler® 480 II from ROCHE It has been validated in FAST mode in the instrument Quantstudio™ 5. It is compatible with other thermocyclers, if they have the appropriate fluorescence channels, but Ct values may vary among them.

## <span id="page-8-3"></span>**4. KIT COMPOSITION**

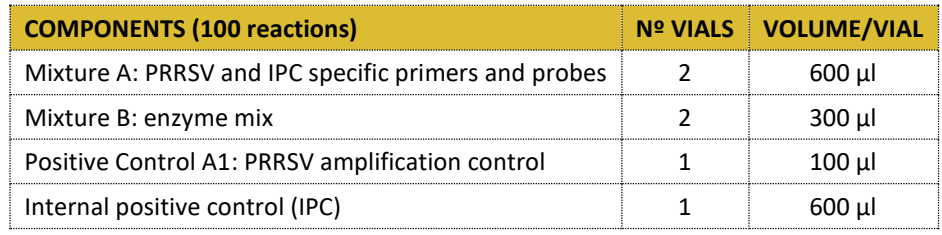

## <span id="page-8-4"></span>**CONSERVATION OF THE KIT COMPONENTS**

All components must be stored at -20°C immediately after arrival and until the moment of use and protected from light. The components of the kit are stable for 1 year from the manufacturing date (see expiry date on packaging).

#### <span id="page-8-5"></span>**MATERIALS AND EQUIPMENT REQUIRED BUT NOT SUPPLIED**

- Powder-free disposable gloves
- Microcentrifuge

#### **INgene q PRRS UNIVERSAL**

R.11.PRU.K.5TX/Q

INSTRUCTIONS FOR USE ENGLISH

- Tube shaker
- Real-time thermocycler
- Micropipettes (0,5-1000 μl)
- Sterile pipette tips (with filter)
- DNAse/RNase-free water, molecular grade

## <span id="page-9-0"></span>**WORKING GUIDELINES AND PRECAUTIONS TO AVOID CONTAMINATION**

The following working guidelines should be carefully observed:

- Use DNAse/RNase-free disposable consumables.
- Use DNAse/RNase-free water, molecular grade.
- Use sterile filtered tips.
- Ensure good homogenisation of the kit components once defrosted.
- During use, keep all the kit components on ice/cooling block.
- Avoid repeated cycles of freezing and defrosting of the kit components, as it can reduce kit performance. Protect kit reagents from light exposure until their immediate use.

Special precautions to avoid ambient or cross-contaminations that could cause false positive results:

- The positive PCR control should be stored separately from the rest of kit reagents.
- Store the kit components in dedicated areas separated from samples or amplification products.
- Use separate working areas with dedicated material and unidirectional workflow, for every step of the process: (1) sample manipulation and extraction, (2) qPCR setup, (3) qPCR amplification and (4) just in the case needed, analysis of amplified products.
- If the above recommendation is not feasible, separate at least two separated areas, pre-PCR (steps 1 and 2) and post-PCR (steps 3 and 4).
- During the qPCR setup, the positive control should be manipulated and dispensed in the last place, avoiding the contact with the other kit components.

## <span id="page-9-1"></span>**SAMPLES COLLECTION AND TRANSPORT**

**INgene q PRRS Universal** is a real-time PCR kit suited for the detection of RNA of porcine reproductive and respiratory syndrome virus (PRRSV) in biological samples of clinical interest, such as serum, lung, tonsils, oral fluids and semen.

Samples should be collected and handled carefully to avoid contamination and should arrive in the testing laboratory as soon as possible, following national regulations for their transport. The samples must be cooled from the moment they are obtained and during the transport until they are processed. Processing needs to occur within 24 hours after obtaining the samples. In case a longer time is envisaged, freezing of samples is recommended.

## <span id="page-9-2"></span>**9. RNA EXTRACTION**

Any extraction procedure which yields good quality of the extracted material could be used. Several commercial suppliers could provide high quality nucleic-acid extraction, following the manufacturer instructions, such as: Applied Biosystems<sup>TM</sup>, ROCHE, QIAGEN®, MACHEREY-NAGEL™, others.

Recommended controls during extraction step:

Internal Positive Control: The kit includes an Internal Positive Control (IPC) to be added in the lysis buffer, in amount of 5 µl per sample. It should not be added directly in the samples. This IPC is based on a heterologous sequence that is purified and finally amplified in every PCR reaction, simultaneously to the pathogen nucleic acid. The IPC follows the same workflow as the samples and allows to detect false negatives.

Extraction Control: Parallel to the extraction of the genetic material of the samples, it is advised to perform a mock-extraction, in which the biological sample is replaced by nuclease-free water, to check possible contamination during the extraction procedure.

*CAUTION: If amplification is not going to be done immediately, preserve the RNA at -20°C or -80°C.*

INSTRUCTIONS FOR USE ENGLISH

## <span id="page-10-0"></span>**AMPLIFICATION OF THE GENETIC MATERIAL**

#### REQUIRED MATERIALS

- Ice bucket or cooling block
- RNA extracted from the samples
- Mixture A and B KEEP ON ICE AND PROTECTED FROM LIGHT meanwhile PCR setup, store at -20°C afterwards
- Positive amplification control A1 (PRRSV)
- DNAase-RNAase-free water (molecular grade)
- Tubes/plates with optical caps/sealing compatible with thermocycler
- DNAase-RNAase-free tubes (1,5 ml)

#### PROCEDURE

- 1. Prepare as many tubes or PCR plate wells for the amplification as samples to be processed, adding additional tubes for the positive and the negative amplification controls. Identify positions avoiding direct label on the tubes/plates at it could interfere with optical reading.
- 2. Thaw and keep mixes A and B on ice/cooling block. Make sure that they are correctly homogenised before pipetting. Prepare a fresh amplification mix by adding in one tube the amount needed for the total number of samples to be processed, including the necessary controls. Keep the mixes A and B (and the amplification mix) always on ice/cooling block and protected from light.
- 3. Prepare the amplification mix on ice as follows. It is advisable to prepare an excess amount of mix (calculate an extra 10% for all reagents) in order to compensate for possible losses of volume during pipetting:

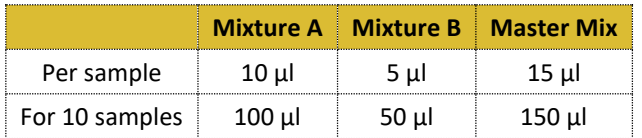

- 4. Once mixture is prepared, homogenise it correctly. Place the PCR plate or strips on ice/cooling block and add 15 µl of the final reaction mix to each well.
- 5. Add 5 µl of each extracted sample to the corresponding tube or reaction well of the PCR plate, or alternatively, of each of the reaction controls indicated.

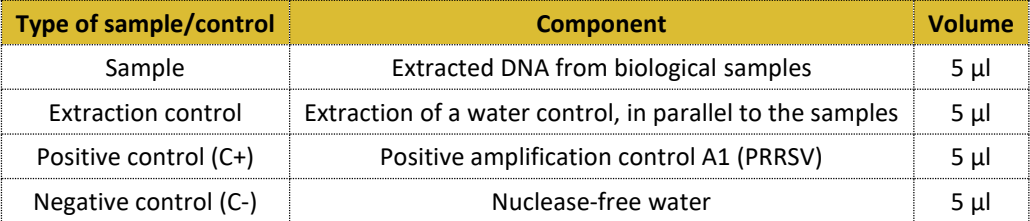

- 6. Close/seal the tubes/plate and mix carefully the content, make sure the liquid is at the bottom of the tubes/wells. Otherwise, spin down briefly in a centrifuge.
- 7. Insert the plate/tubes in the real-time instrument and follow the specific instructions to programme the reaction according to the following conditions:

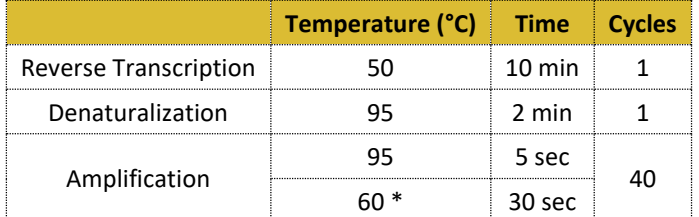

**FAST mode**: the kit has been also validated in FAST mode with the cycler Quantstudio™ 5 (Applied Biosystems™).

8. Reading of fluorescence takes place during the hybridisation/elongation step (asterisk in the table\*), using the indicated fluorescence channels:

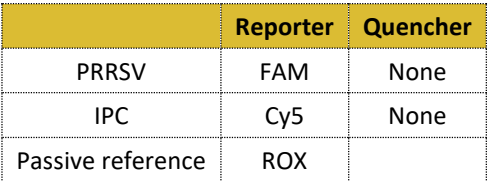

## <span id="page-11-0"></span>**11. ANALYSIS AND INTERPRETATION OF RESULTS**

At the end of the run, results should be analysed with the software of the thermocycler, following the manufacturer instructions. From each sample, fluorescence data originated from channel FAM is obtained. It is recommended in first place to select the automatic analysis mode for threshold and baseline determination. Alternatively, in the case that the automatic threshold is set incorrectly, adjust it manually following the thermocycler instructions. The threshold should be placed above the background and in the initial phase of the exponential curve. The baseline starts and end cycles, should be set before any significant fluorescence is detected.

Interpretation of fluorescence data:

FAM channel: pathogen detection. A positive result should show a typical amplification curve with a Ct value < 40. A negative result implies absence of amplification (undetected) or a Ct ≥ 40.

Cy5 channel: Internal Positive Control detection. A positive result should show a typical amplification curve with a Ct value <40. Commonly registered Ct values are between 30 < Ct < 40.

In all channels: A negative result implies absence of amplification (undetected) or Ct ≥ 40.

#### **Criteria for the kit validation:**

**The assay will be considered as valid when the C+ have a Ct value within the range 25 ± 4 and the negative control Ct ≥ 40 in the FAM channel.**

Before interpreting the samples result, check the validation criteria of the controls:

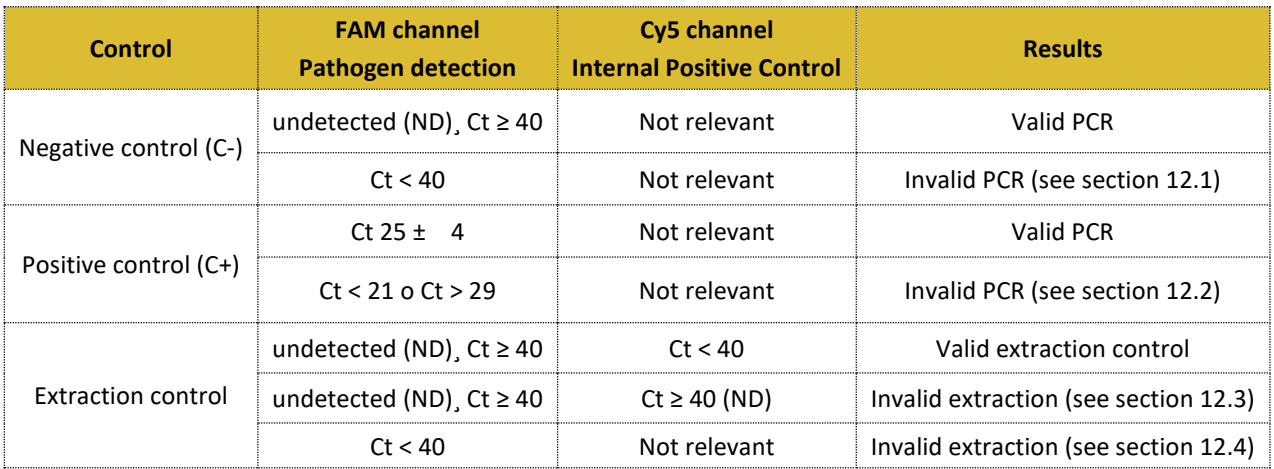

#### INSTRUCTIONS FOR USE

ENGLISH

In the case that the validation criteria of the controls are met, the interpretation of the sample results should be as follows:

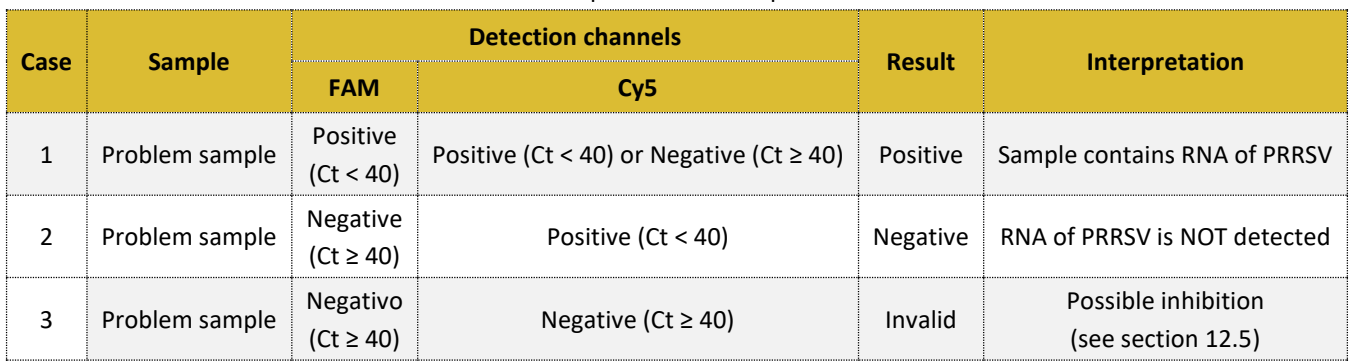

#### **Table**: Interpretation of sample results.

## <span id="page-12-0"></span>**12. TROUBLESHOOTING**

12.1. Detection of fluorescence signal on FAM channels (pathogen) in the negative PCR control.

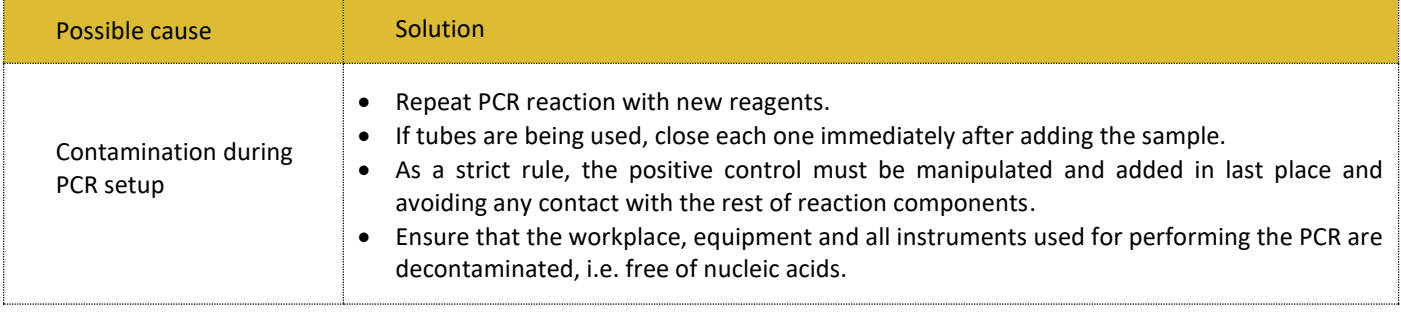

#### 12.2. Absence of fluorescence signal on FAM and/or HEX channel in the positive PCR controls.

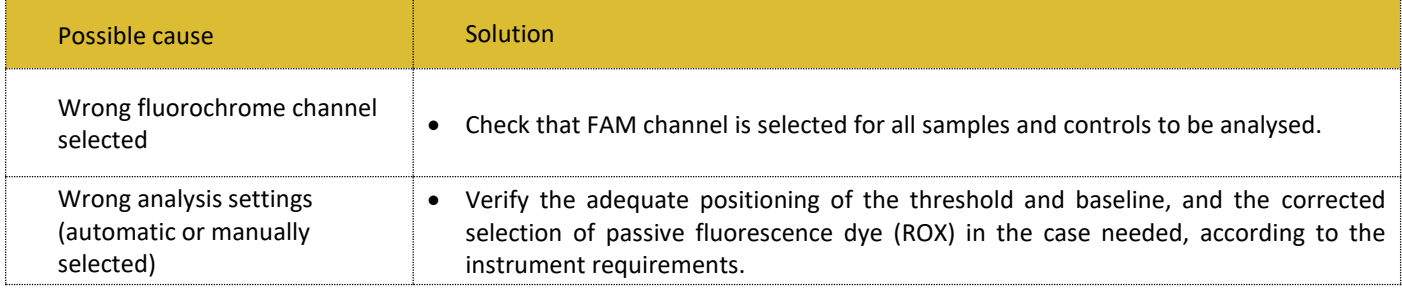

12.3. Absence of fluorescence signal on Cy5 channel in the negative extraction control.

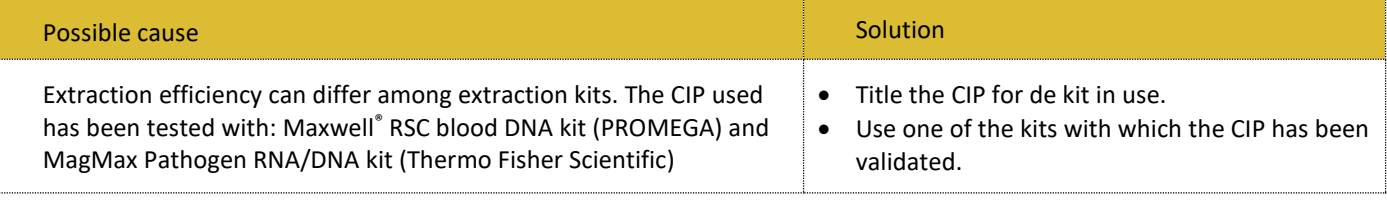

INSTRUCTIONS FOR USE

ENGLISH

12.4. Detection of fluorescence signal on FAM channel in the negative extraction control.

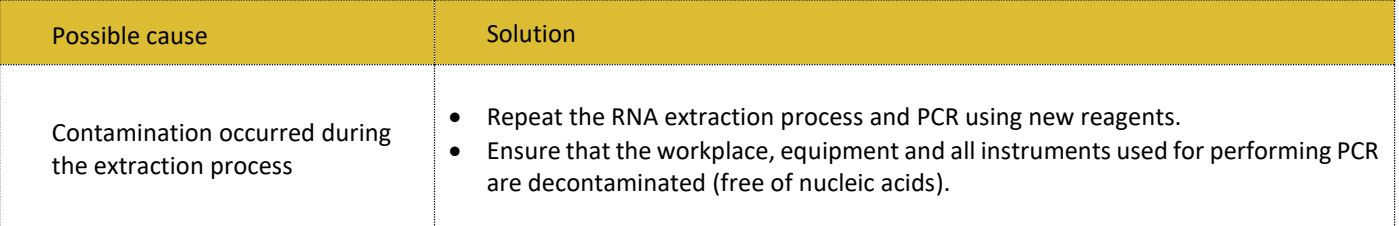

12.5. Absence of fluorescence signal in the three fluorescence channels FAM, HEX and Cy5 in the case of negative samples.

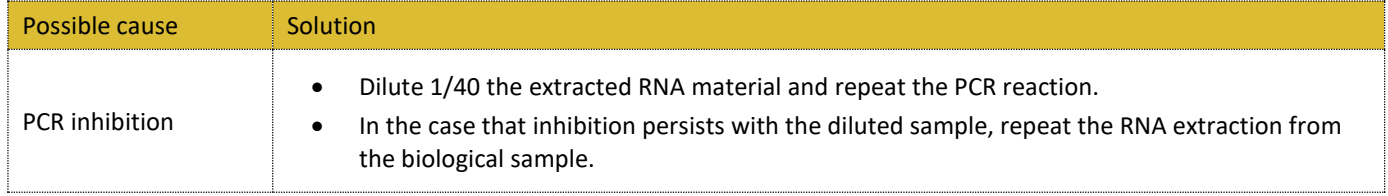

## <span id="page-13-0"></span>**13. QUALITY CONTROL**

Each production batch of this kit has been validated under our ISO-9001 and 14001 certified Quality Management System.

## <span id="page-13-1"></span>**14. TECHNICAL ASSISTANCE AND ORDERS**

For further information concerning the assay and its performance:

**GOLD STANDARD DIAGNOSTICS MADRID, S.A**

e-mail: [biologiamolecular.Spain@eu.goldstandarddiagnostics.com](mailto:biologiamolecular.Spain@eu.goldstandarddiagnostics.com)

For placing orders, please contact:

e-mail: cs.spain@eu.goldstandarddiagnostics.com

**GOLD STANDARD DIAGNOSTICS MADRID, S.A.**  Calle de los Hermanos García Noblejas, 39-8º 28037, Madrid, España. Tel: +34 91 368 0501 Websites: [www.goldstandarddiagnostics.es www.goldstandarddiagnostics.com](http://www.goldstandarddiagnostics.com/)

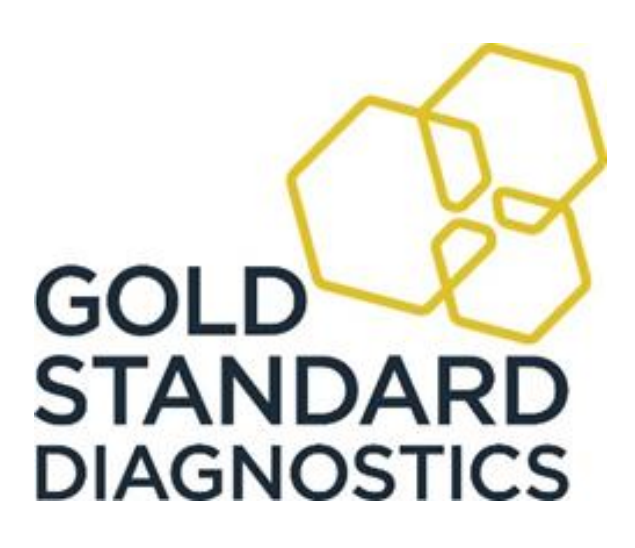

9191.INGE 9175.INGE

QUALIIY - ISO 9001<br>IRONMENTAL - ISO 1400

**CERTIFIED**